## COPYING ID CARD

How to copy the front and back sides of an identity card-sized to one-side of an A4 paper?

## Procedure

- 1.Insert your Octopus Card.
- 2.Place the ID on Scan Surface.
- 3.Click "Copier (Classic)" button.
- 4.Click "ID Card Copy" button.
- 5.Press Start.
- 6.After starting, flip the card on the surface.
- 7.Press Start.
- 8.Remove the ID card from Scan Surface.
- 9.Eject card and take back your

Octopus Card.

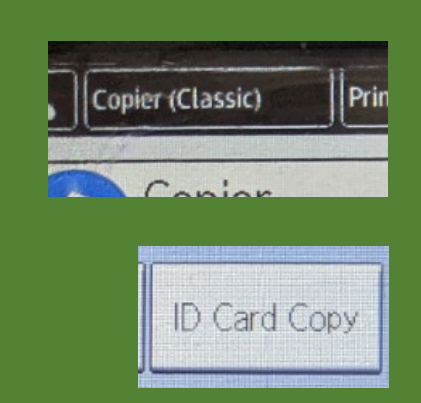

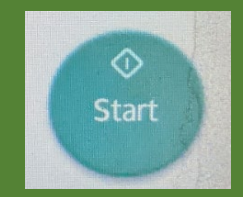

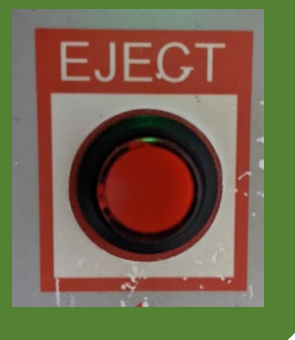

Enquiries

• 2766-6909 (Library 4/F Technical Support Desk)

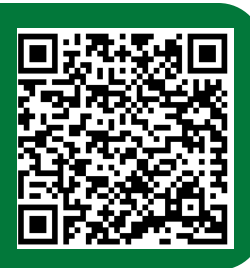